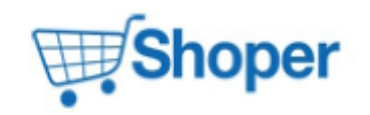

### **Pliki .tpl**

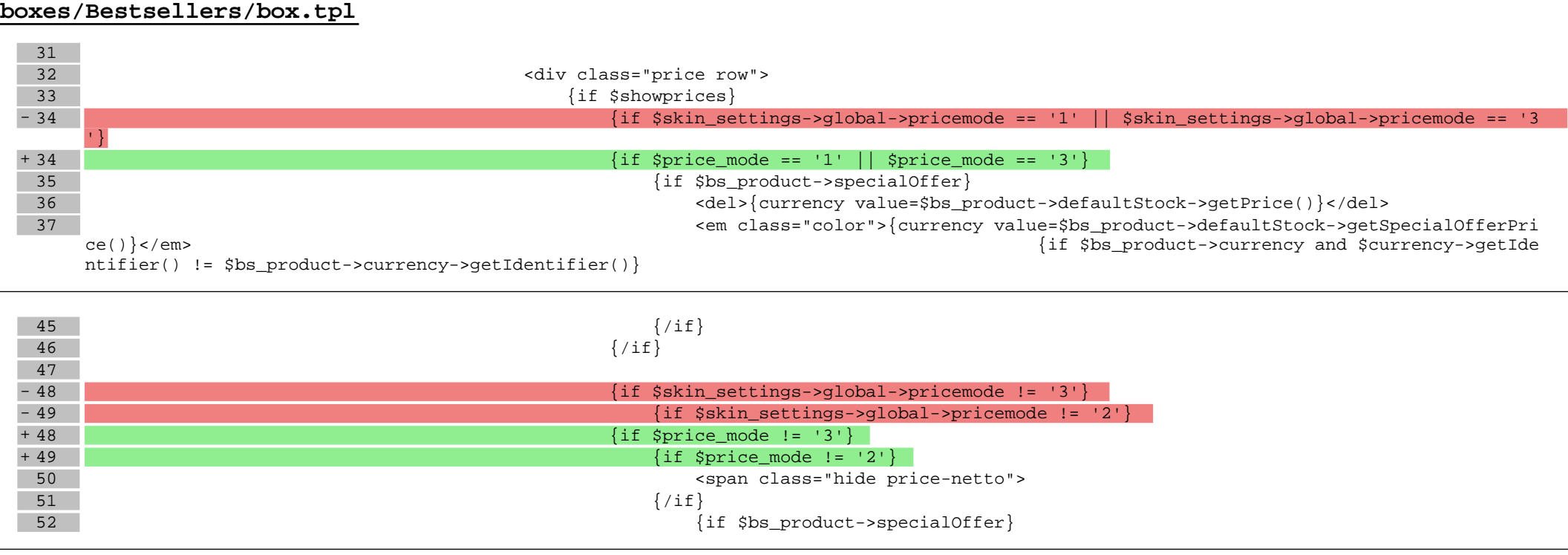

60 <em>({currency id=\$bs\_product->product->currency\_id rate=1 value=\$bs\_pr oduct->defaultStock->getCurrencyPrice(true)})</em> 61  $\{ / \text{if} \}$ 62  $\{ / \text{if} \}$ - 63 {if \$skin\_settings->global->pricemode != '2'} + 63 {if \$price\_mode != '2'}  $64$  </span> 65  $\{ / \text{if} \}$ 66  $\{ / \text{if} \}$ 

**boxes/NewProducts/box.tpl**

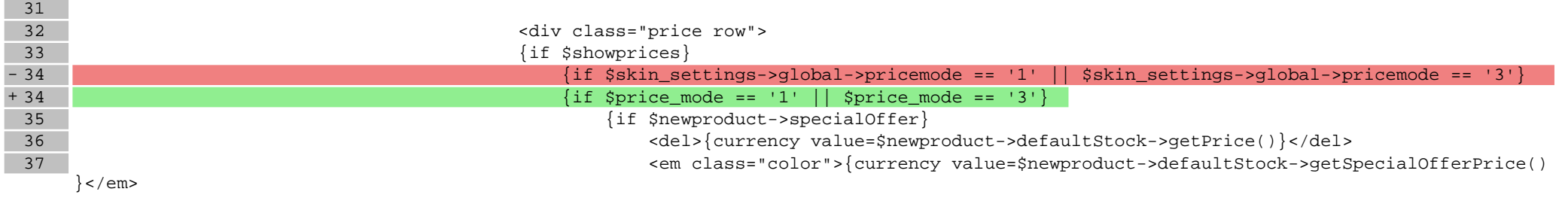

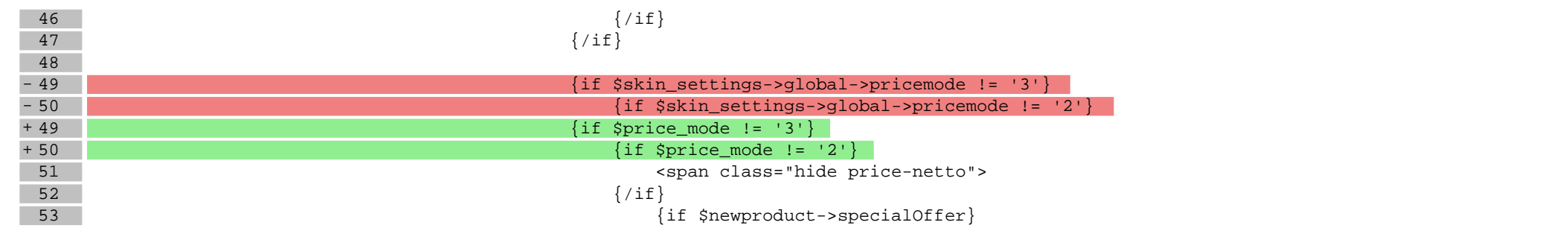

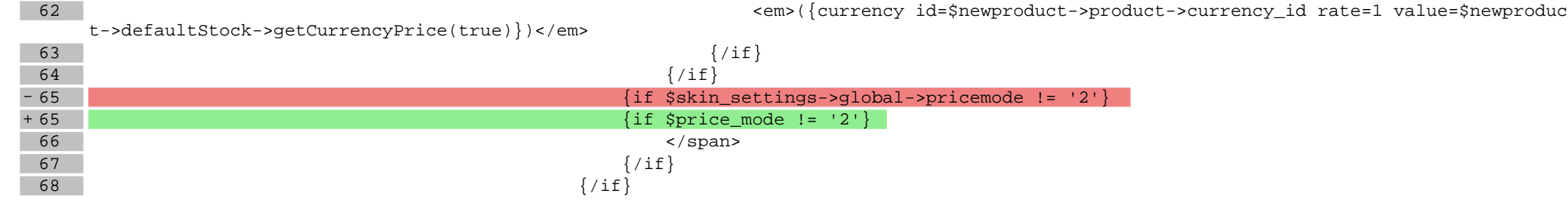

#### **boxes/Producers/box.tpl**

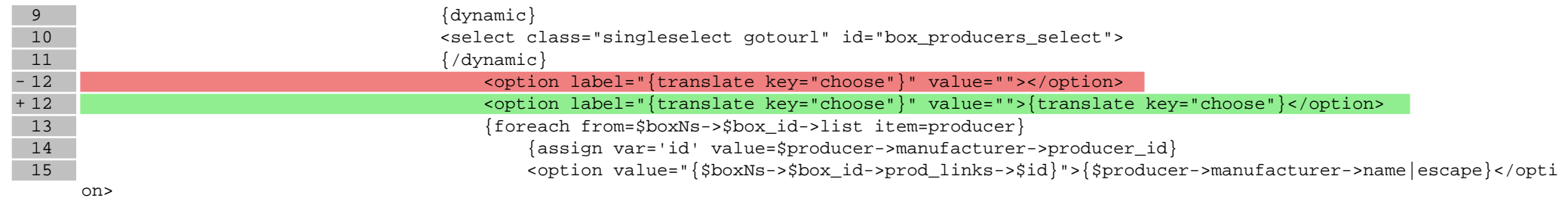

#### **boxes/ProductOfTheDay/box.tpl**

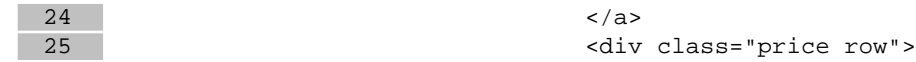

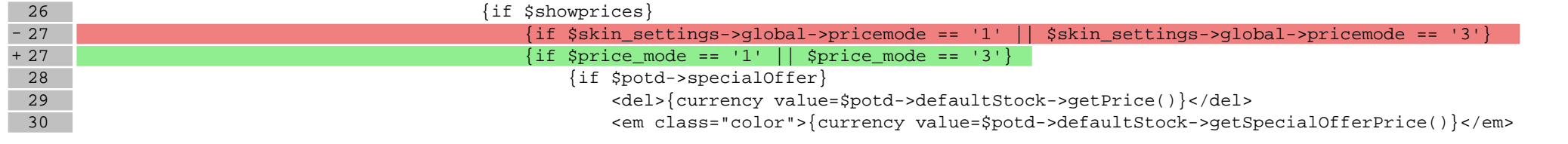

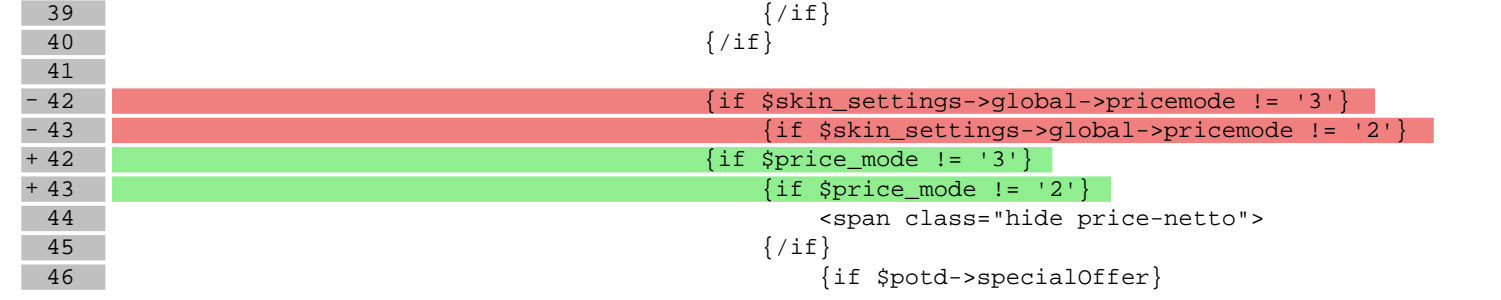

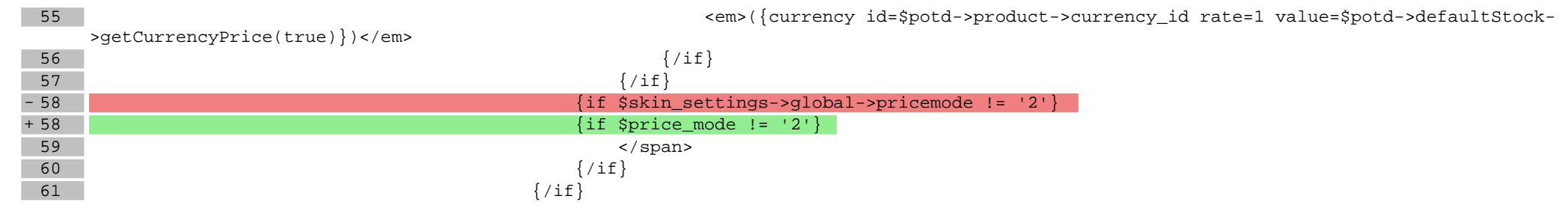

### **boxes/Recent/box.tpl**

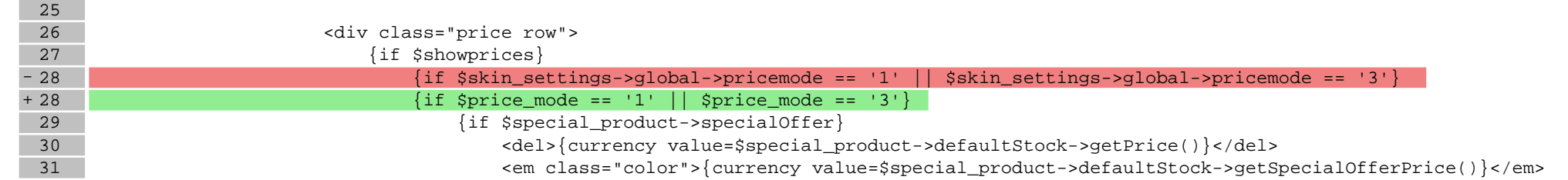

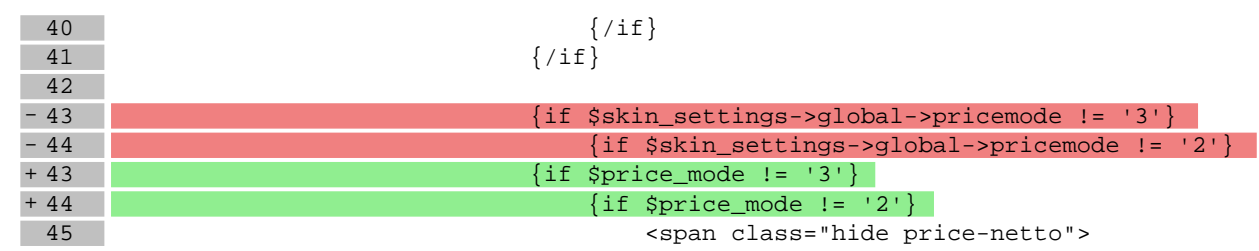

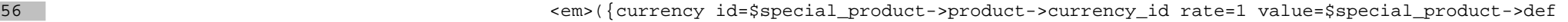

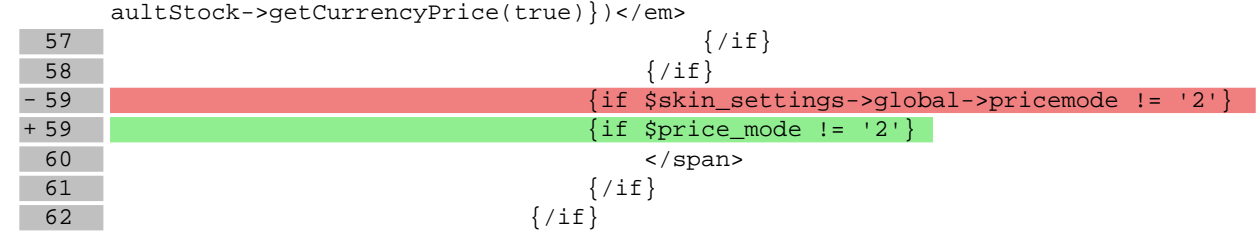

### **boxes/SpecialOffer/box.tpl**

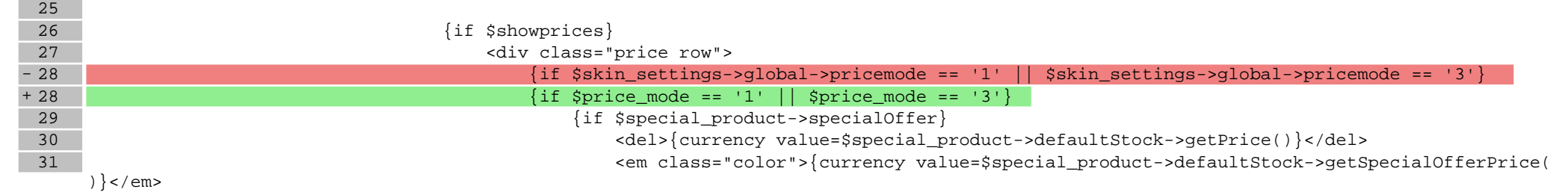

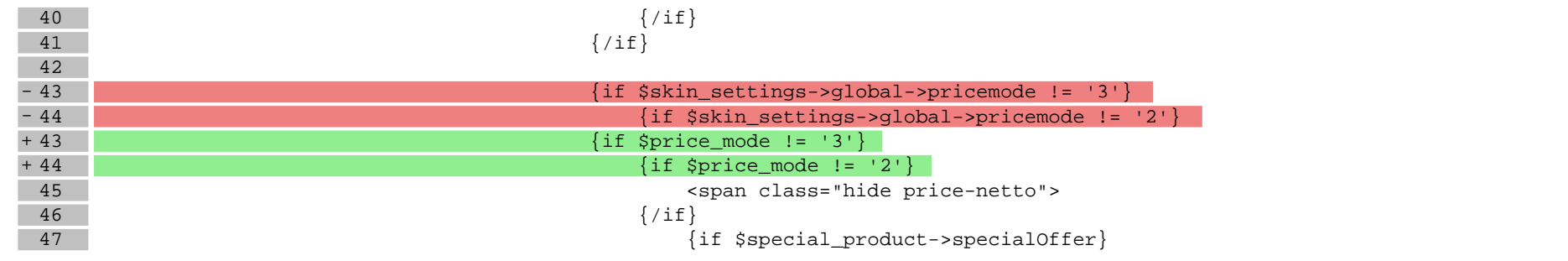

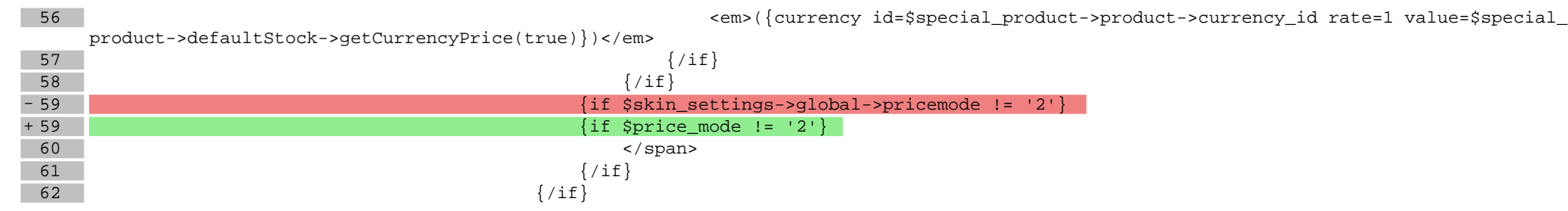

**scripts/basket/index.tpl**

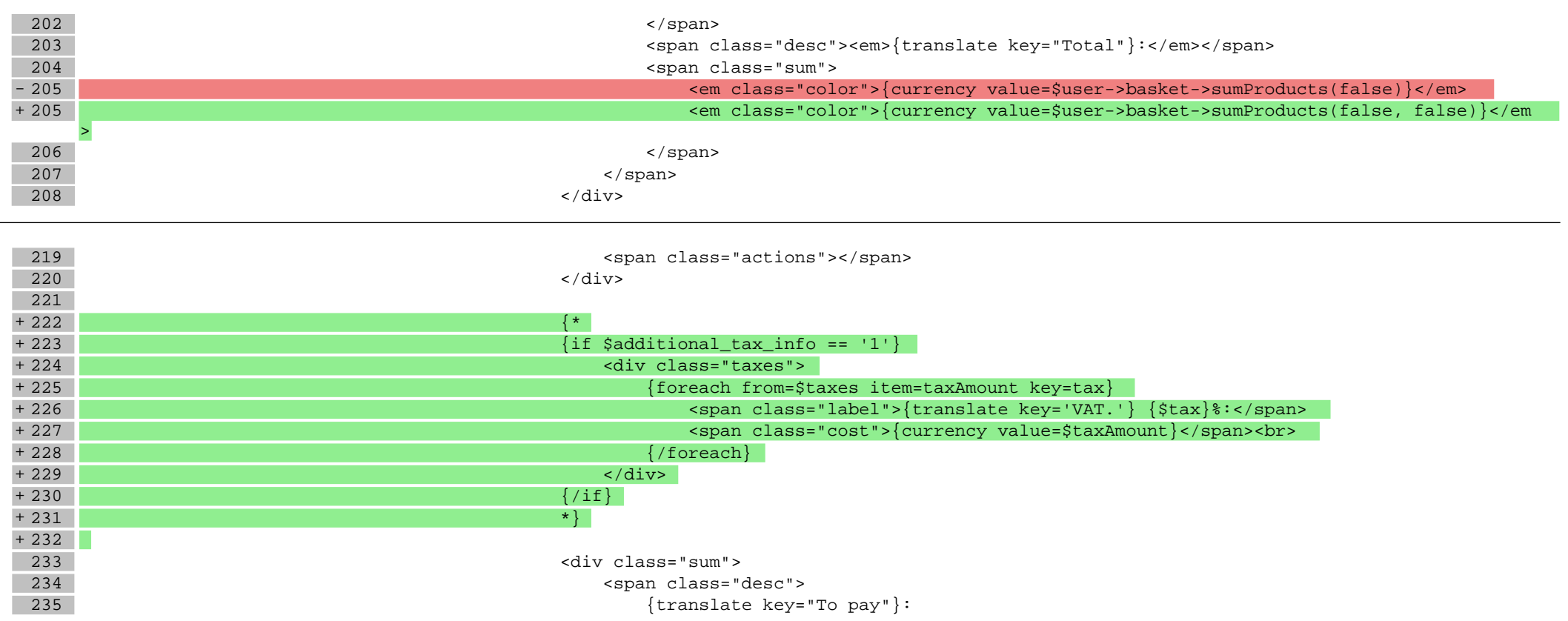

### **scripts/basket/shipping.tpl**

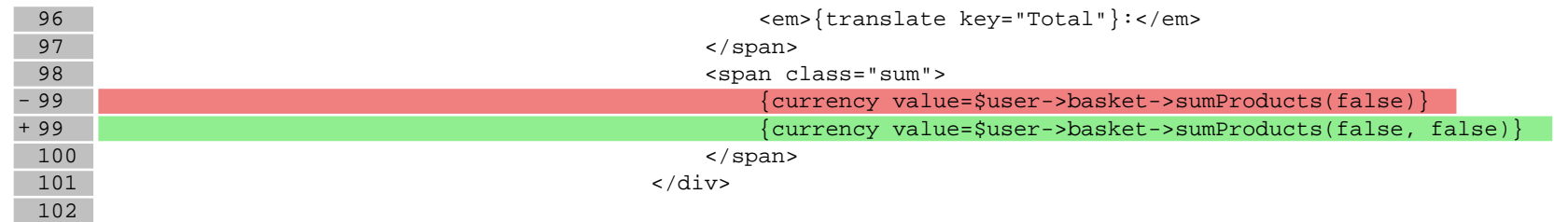

### **scripts/basket/step3.tpl**

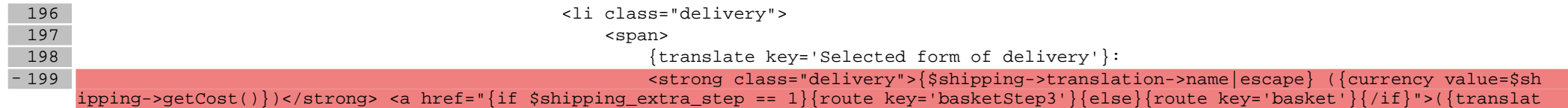

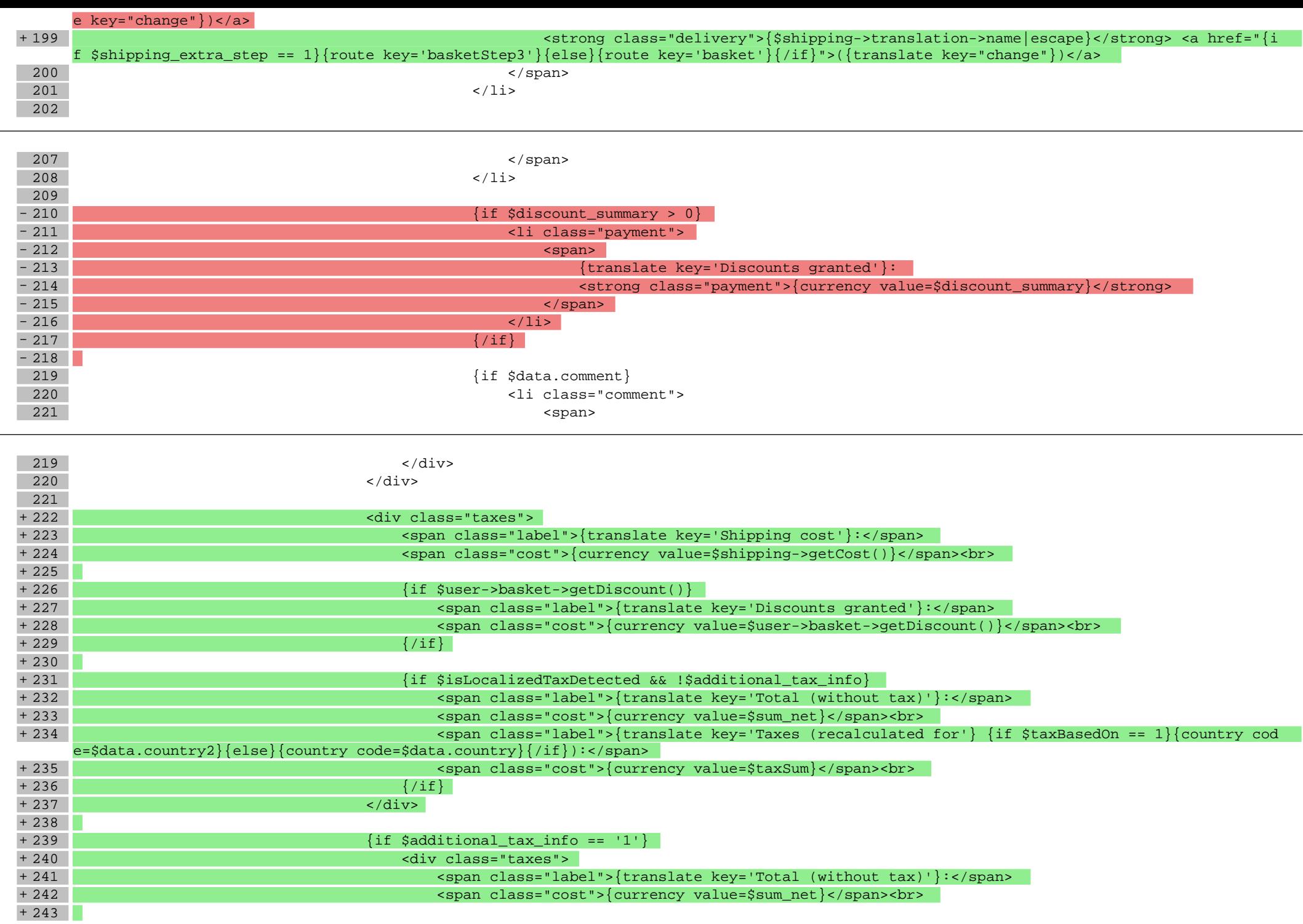

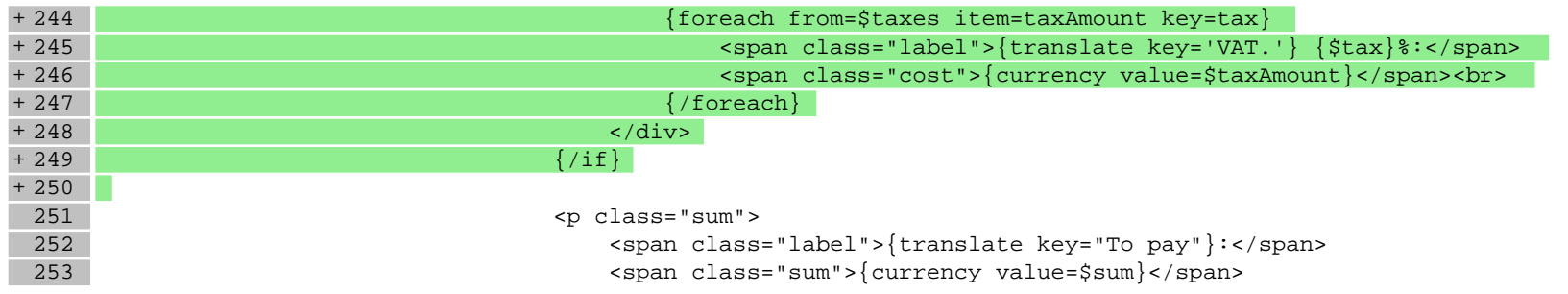

#### **scripts/body\_head.tpl**

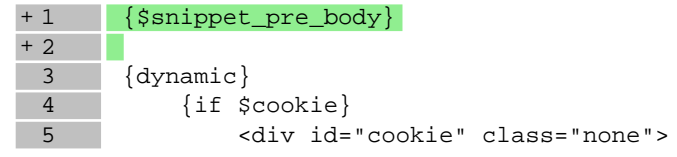

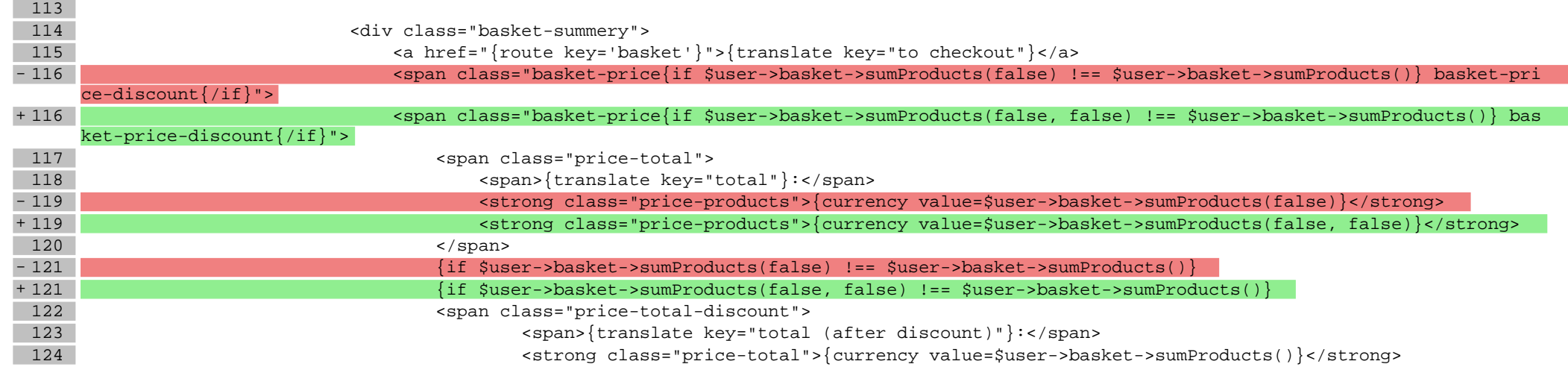

#### **scripts/body\_head\_checkout.tpl**

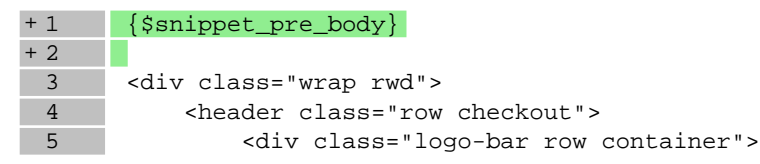

#### **scripts/header.tpl**

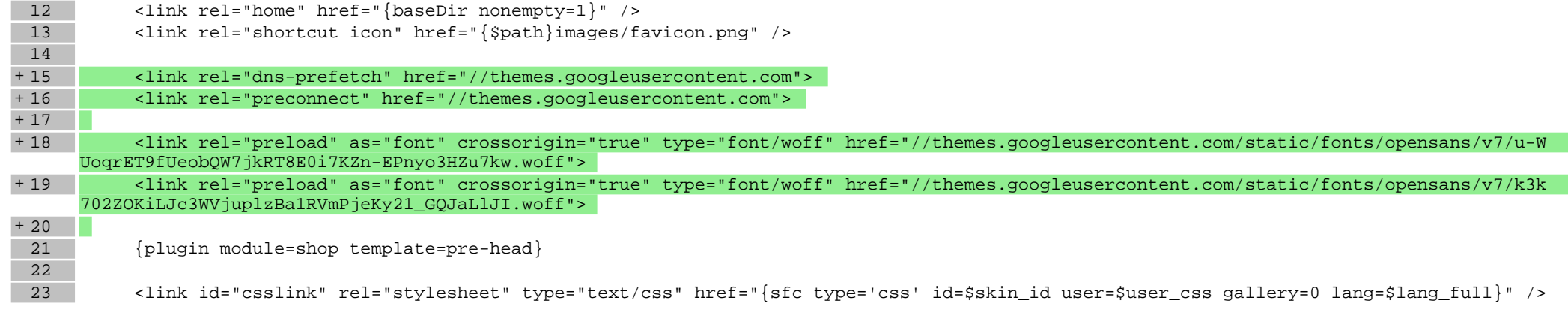

# **scripts/product/index.tpl**

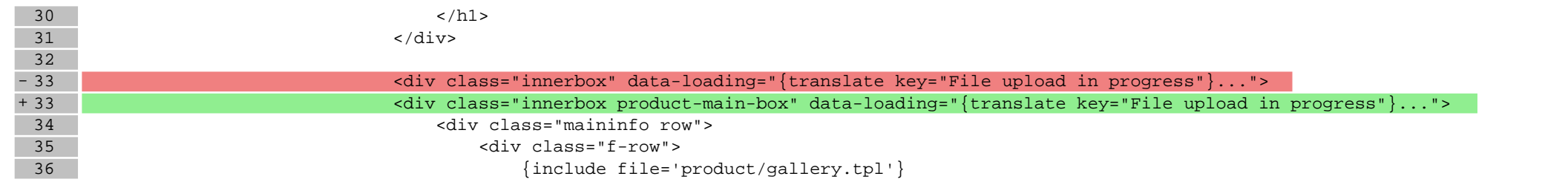

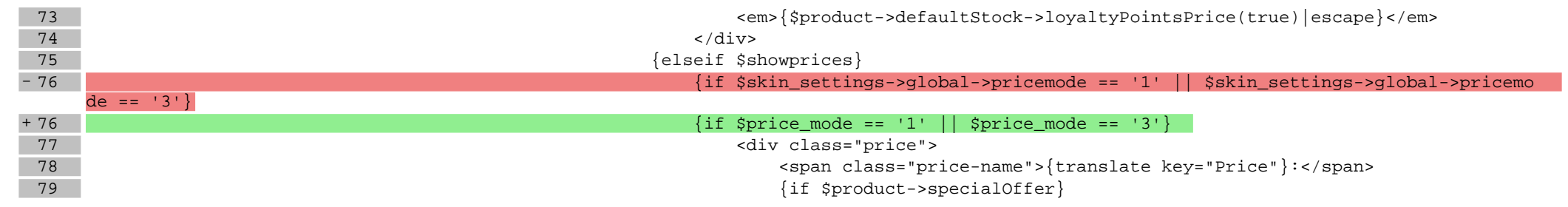

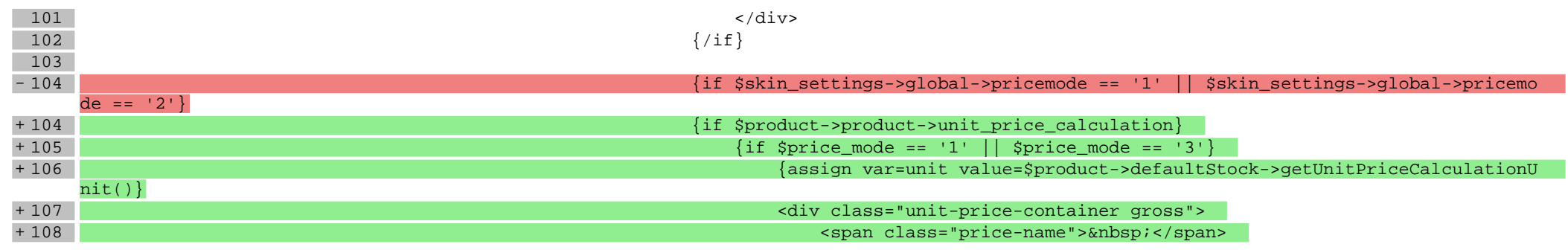

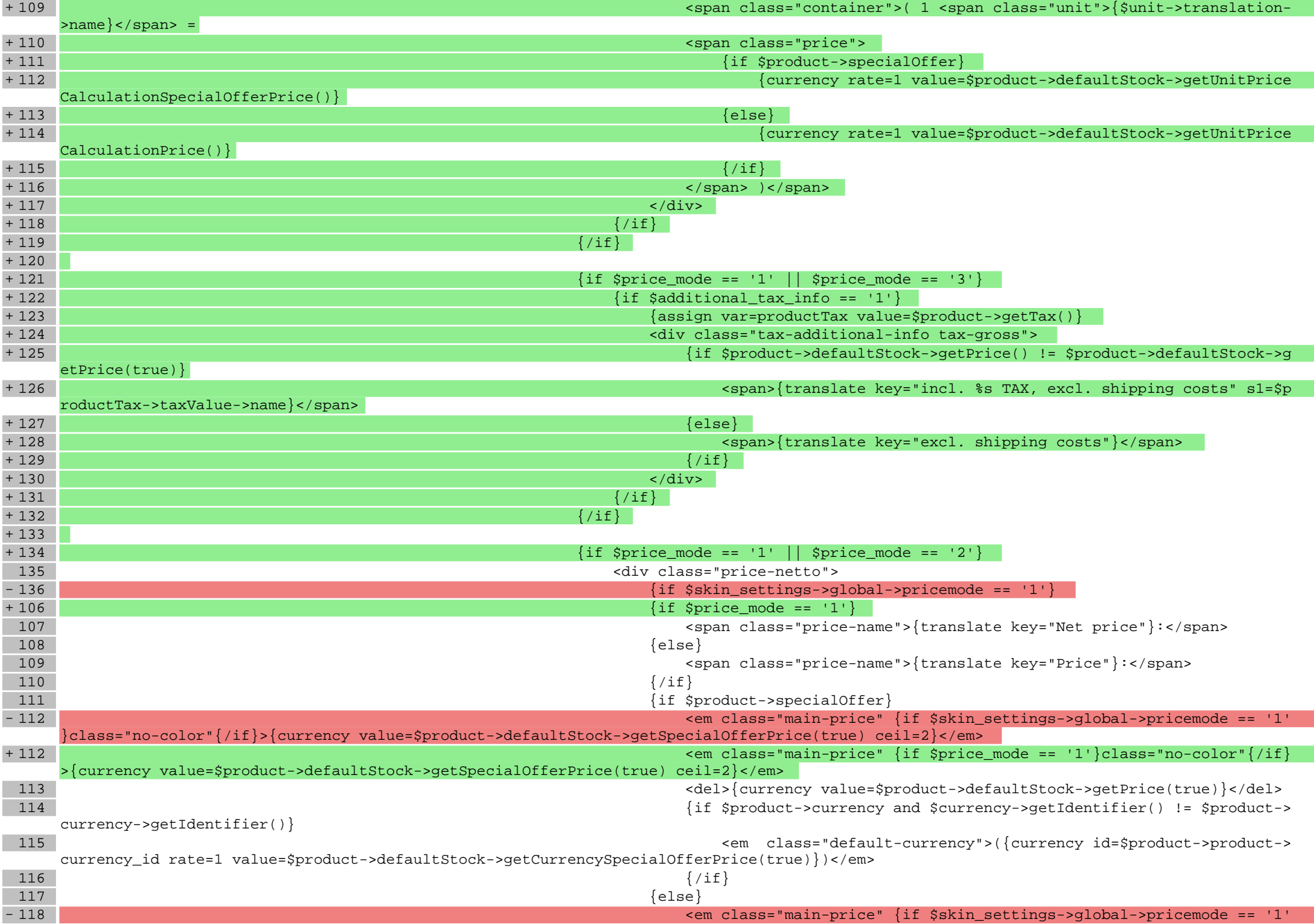

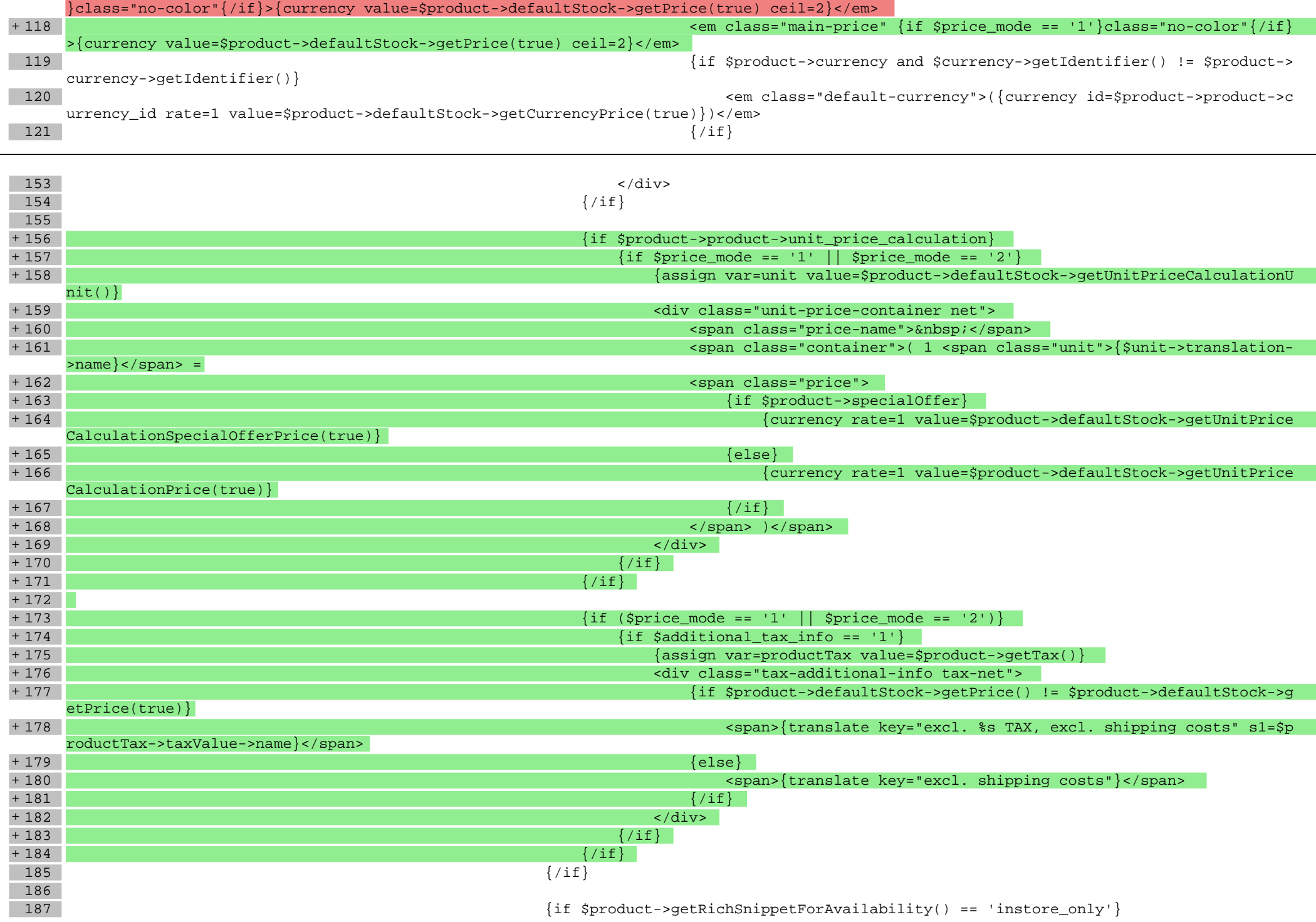

### **scripts/product/related.tpl**

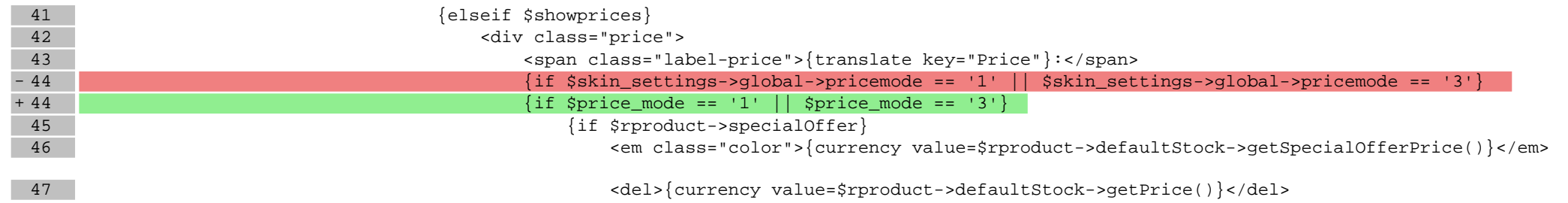

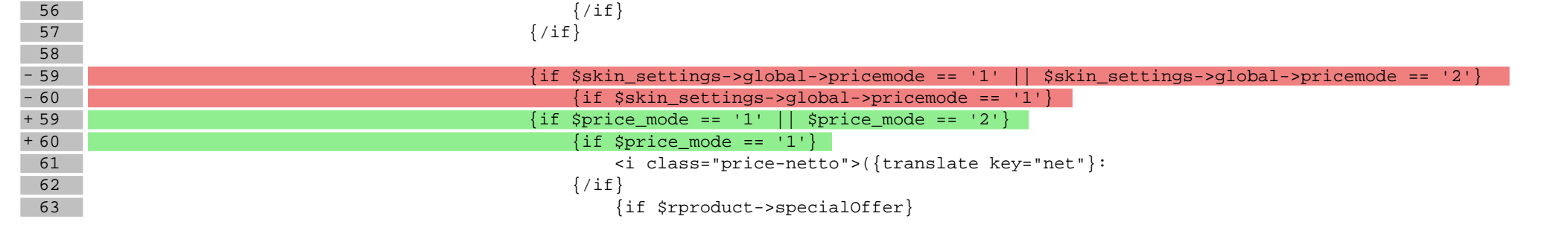

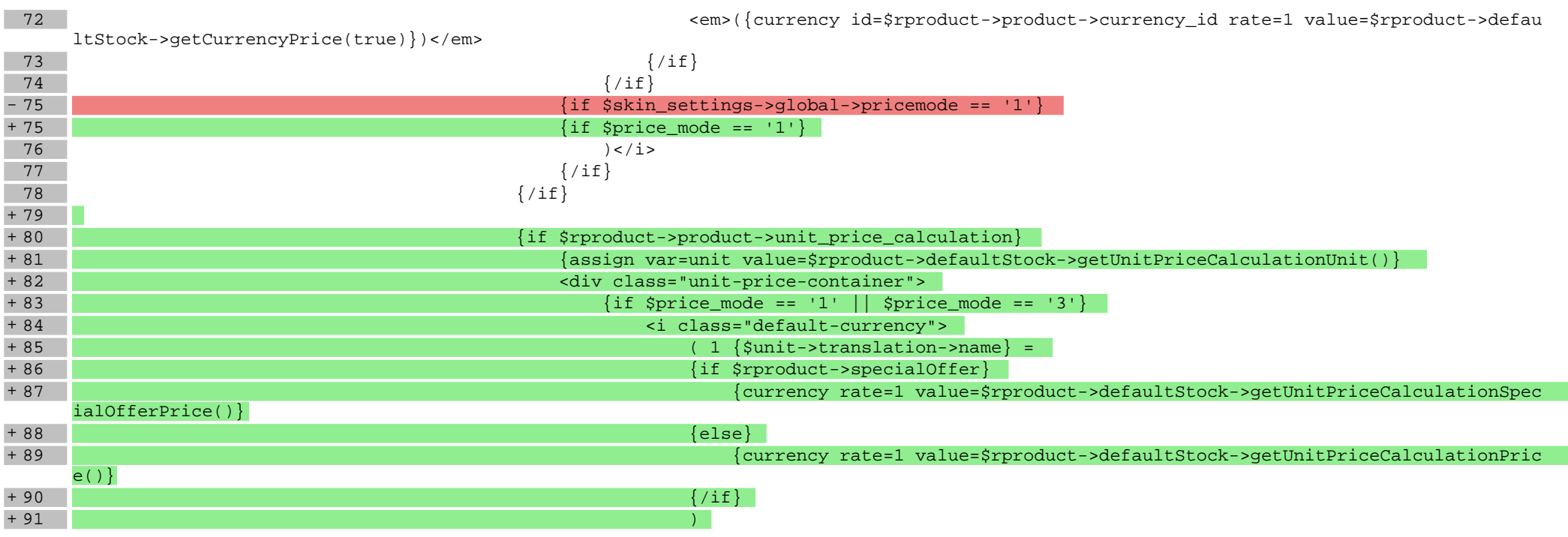

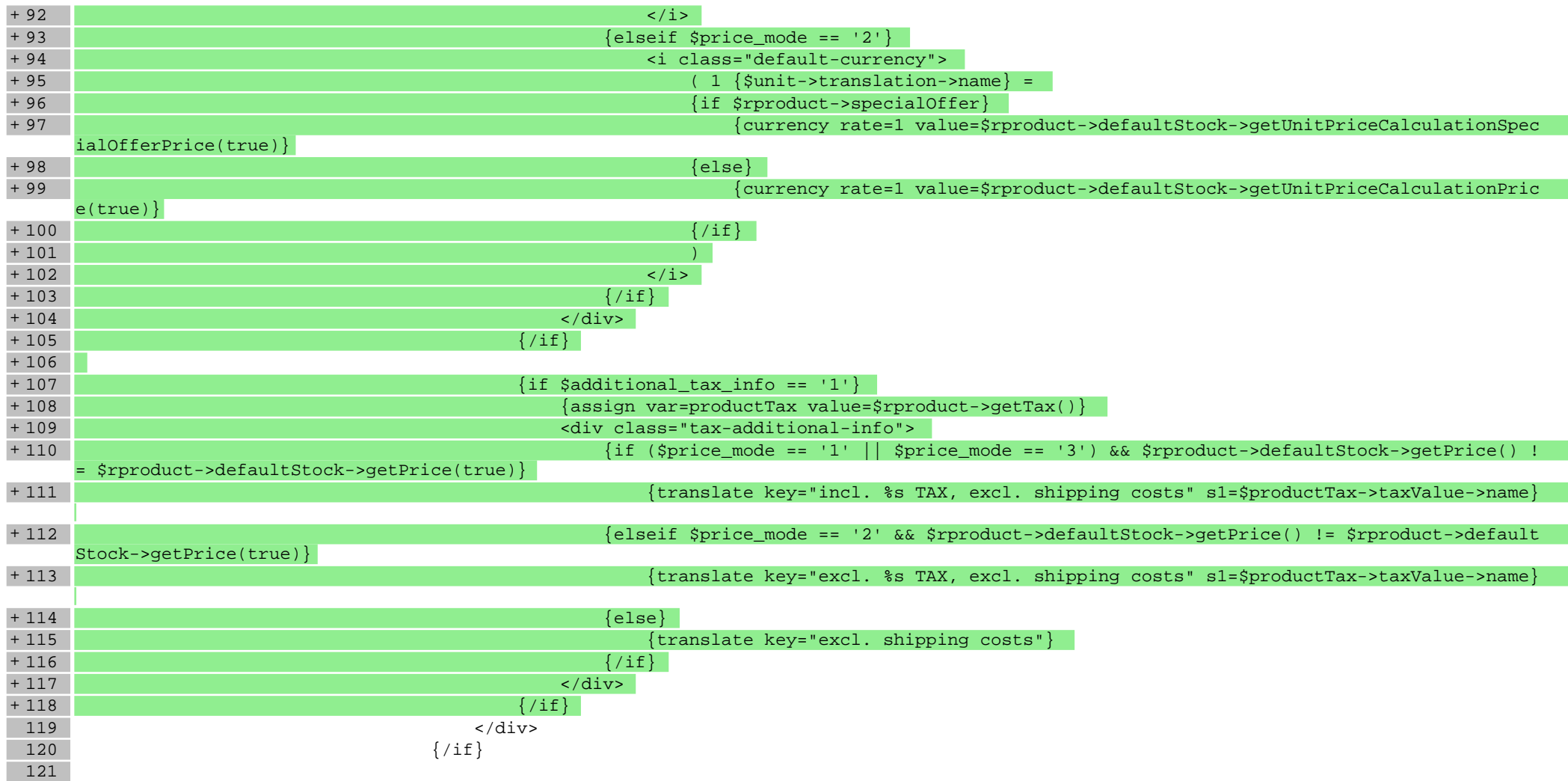

#### **scripts/product/tableofproducts.tpl**

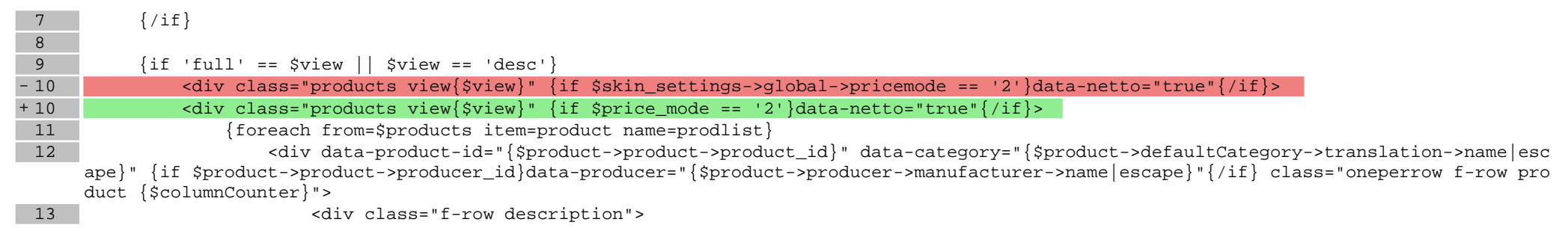

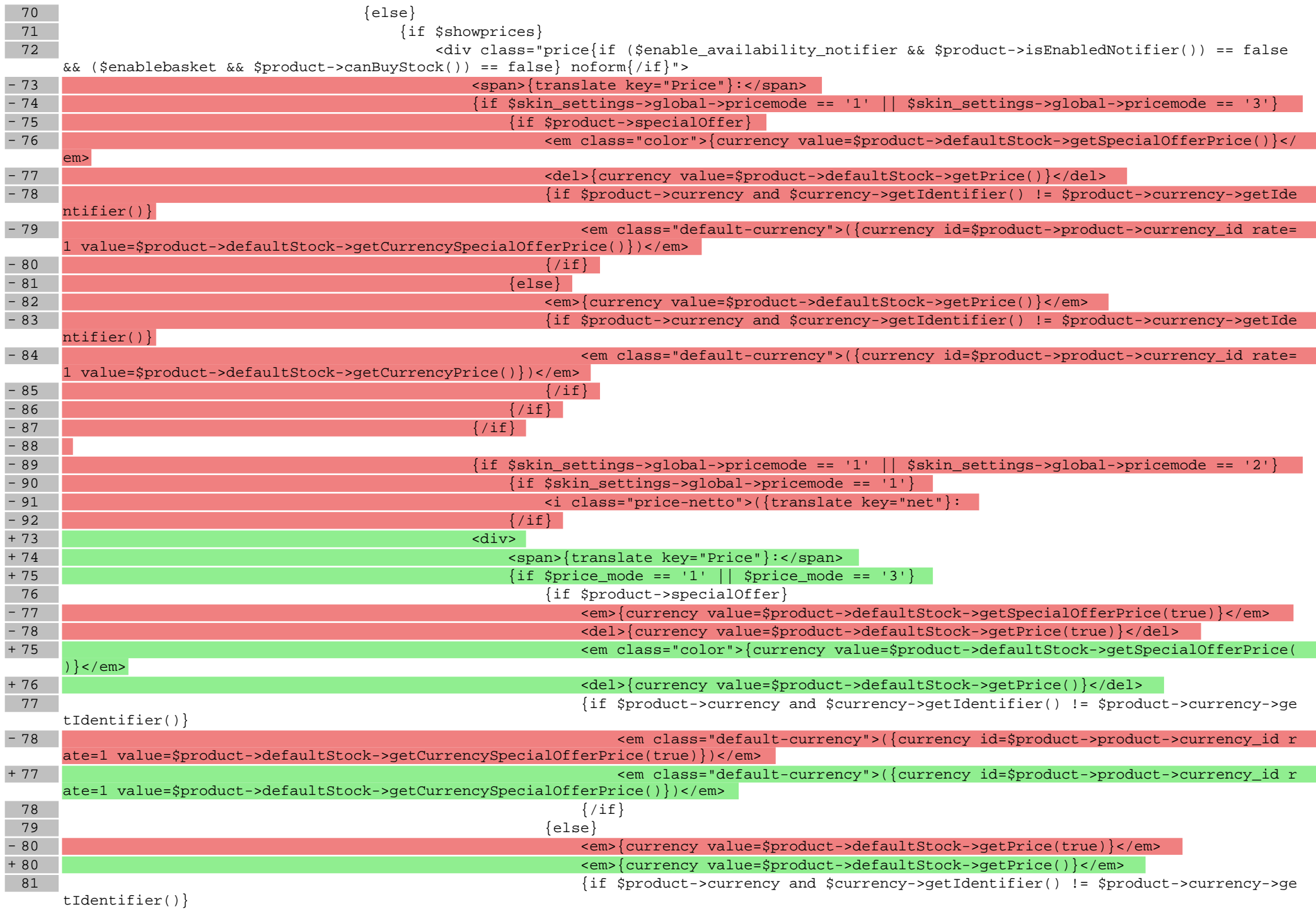

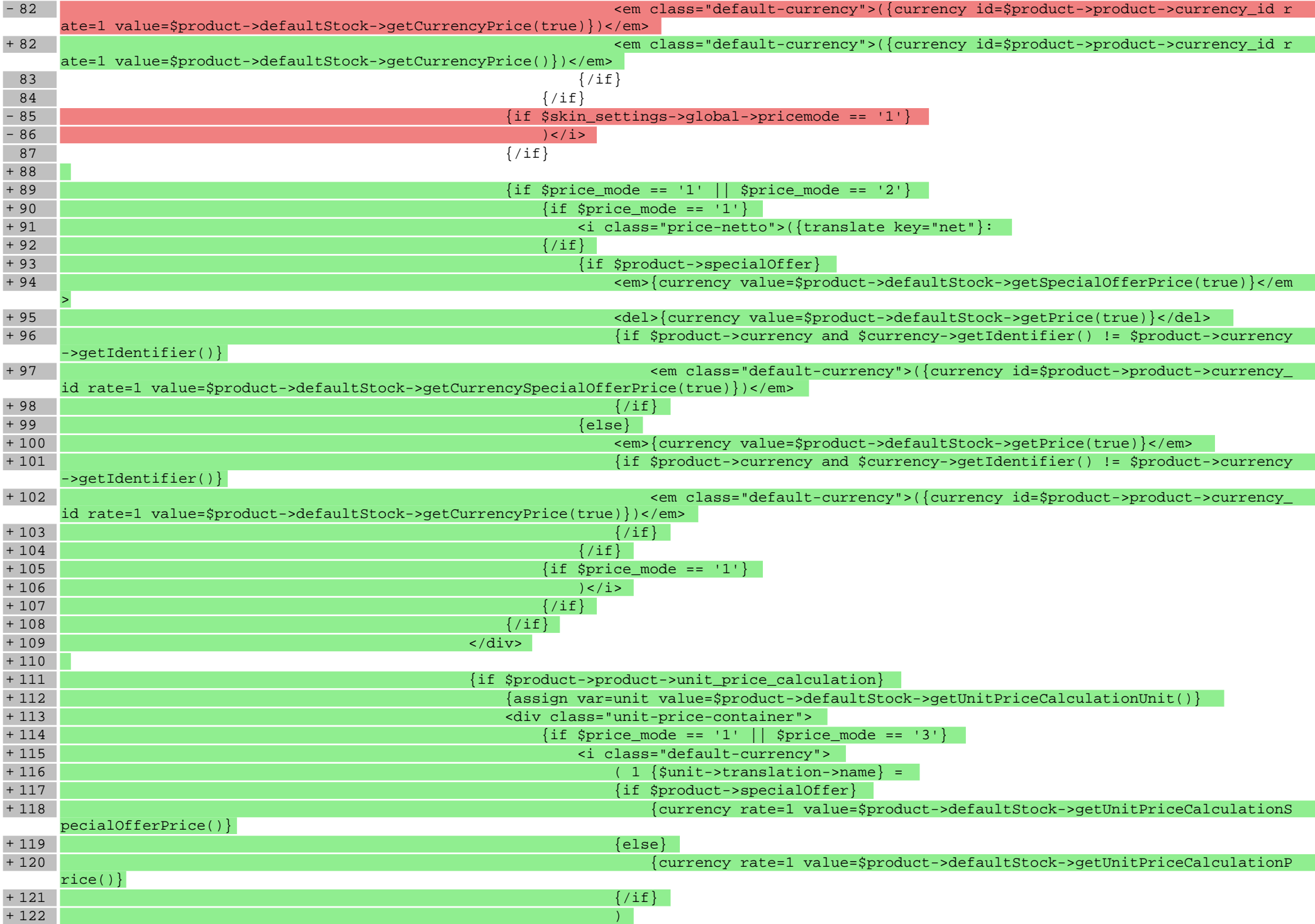

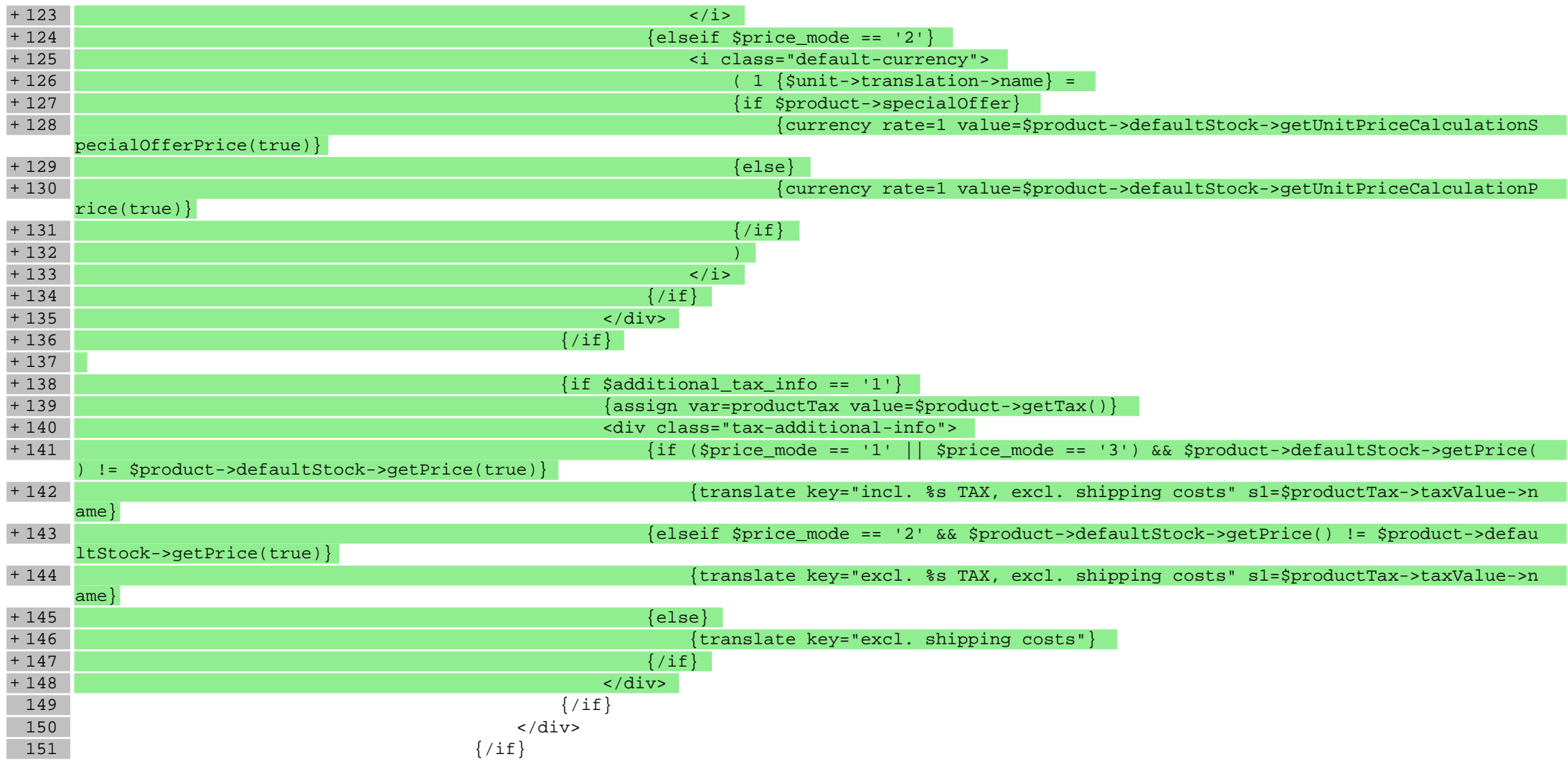

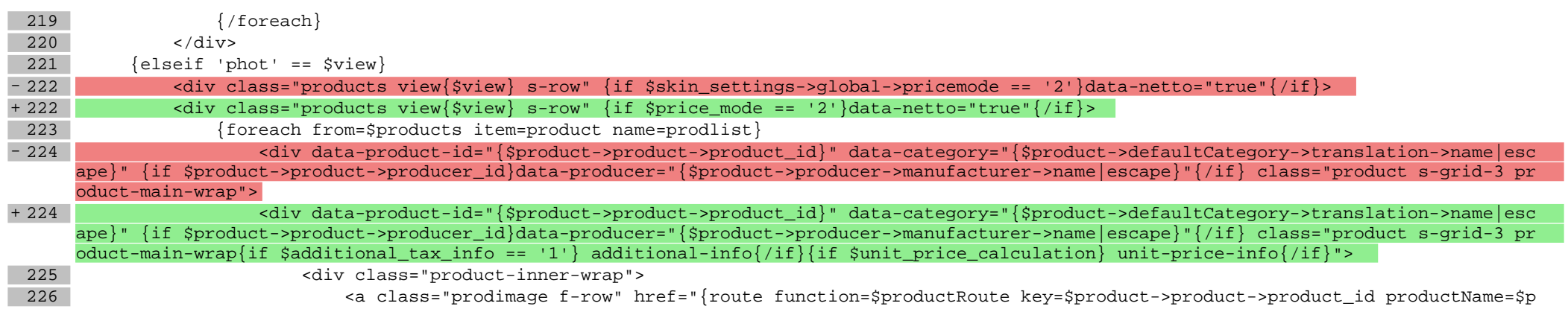

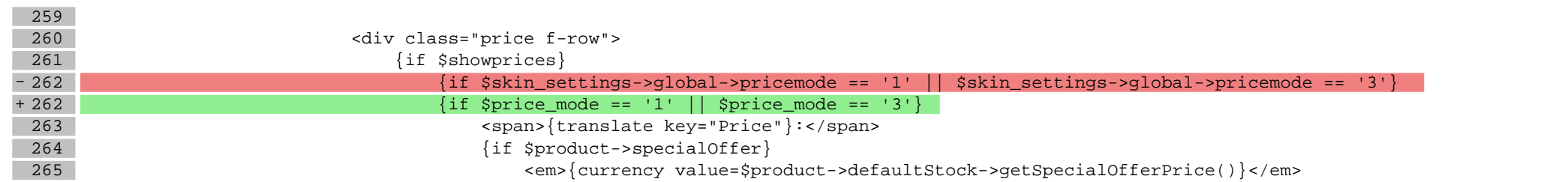

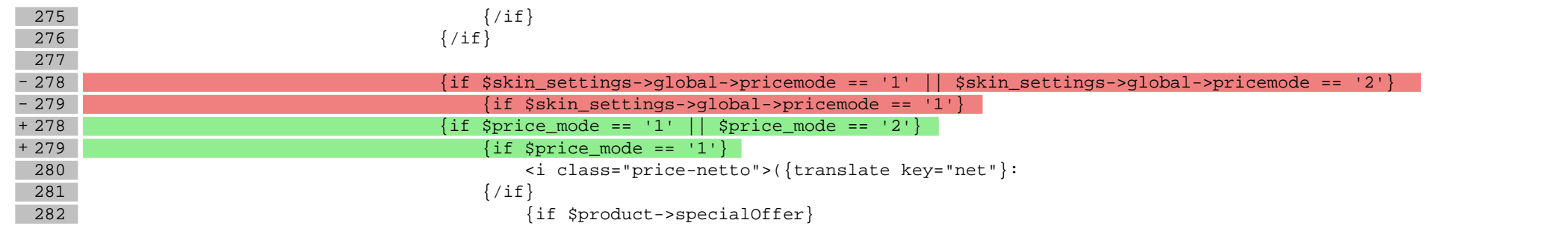

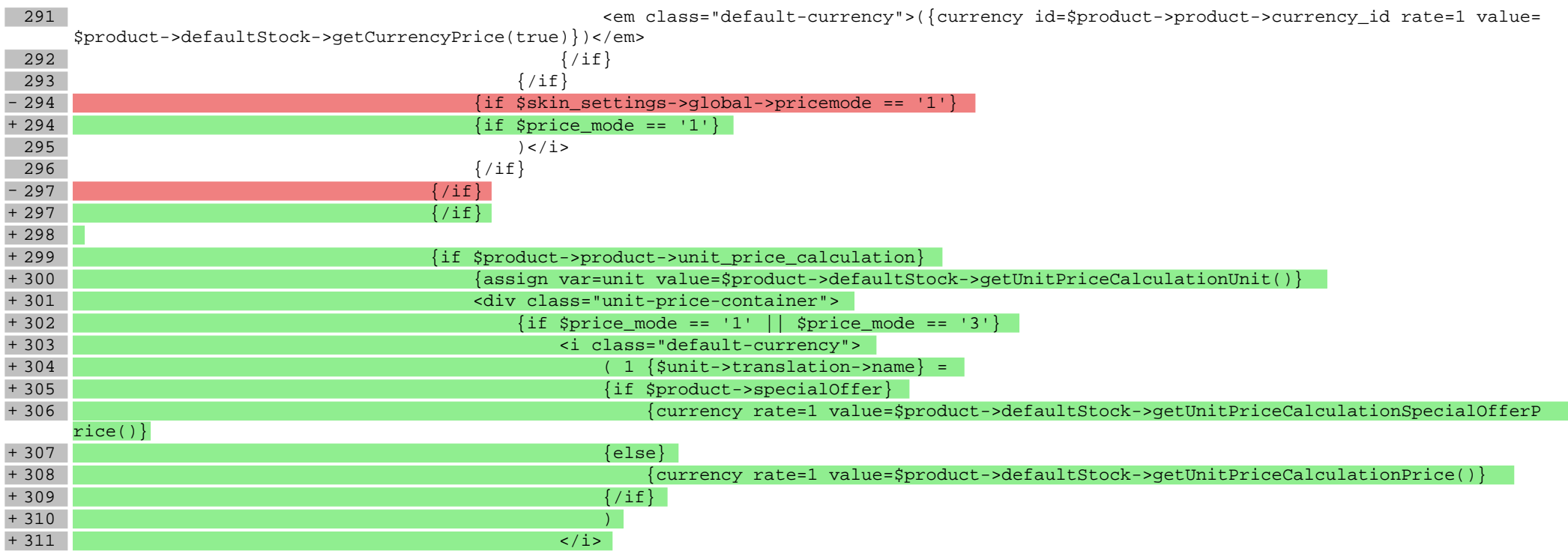

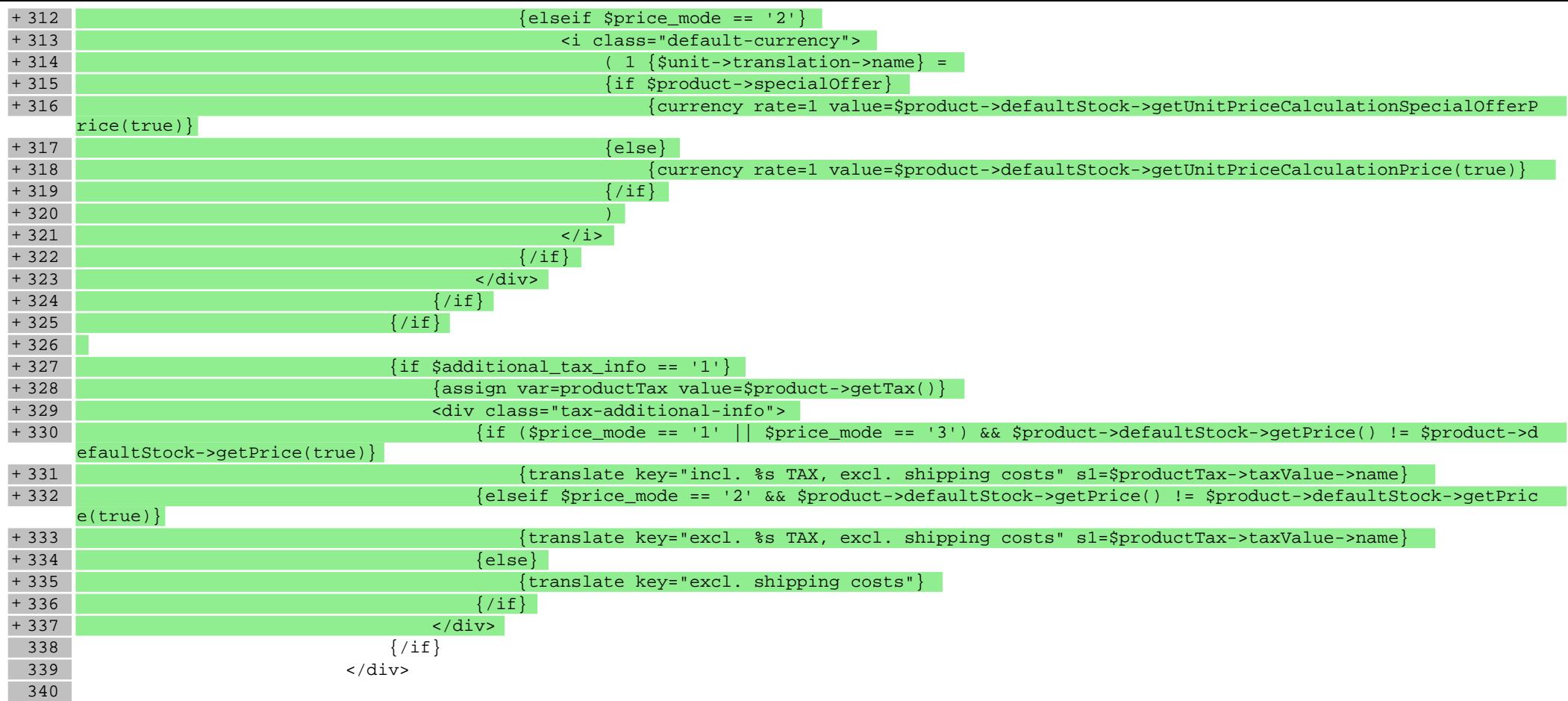

# **scripts/switch.tpl**

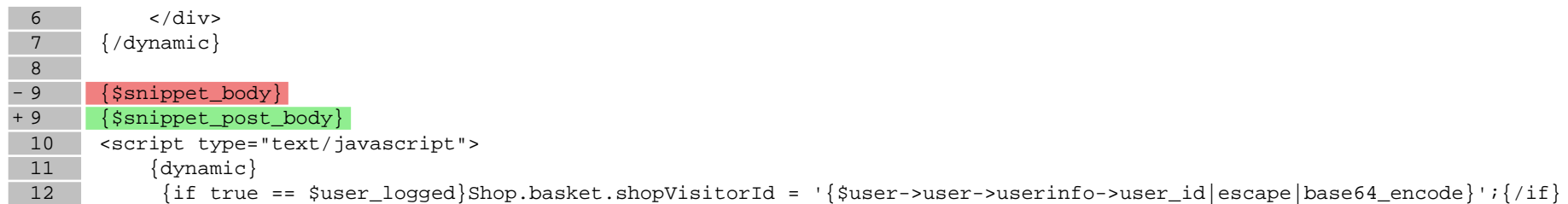

### **Pliki .css**

#### **Pliki .less**

#### **styles/\_basket.less**

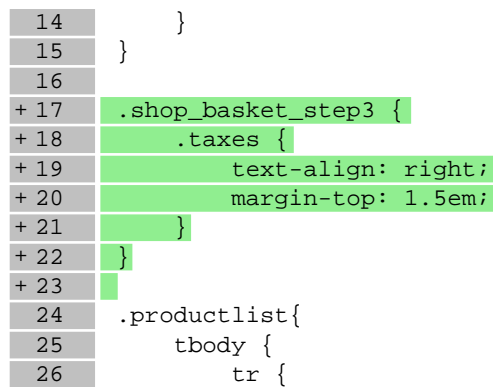

# **styles/\_mixins.less**

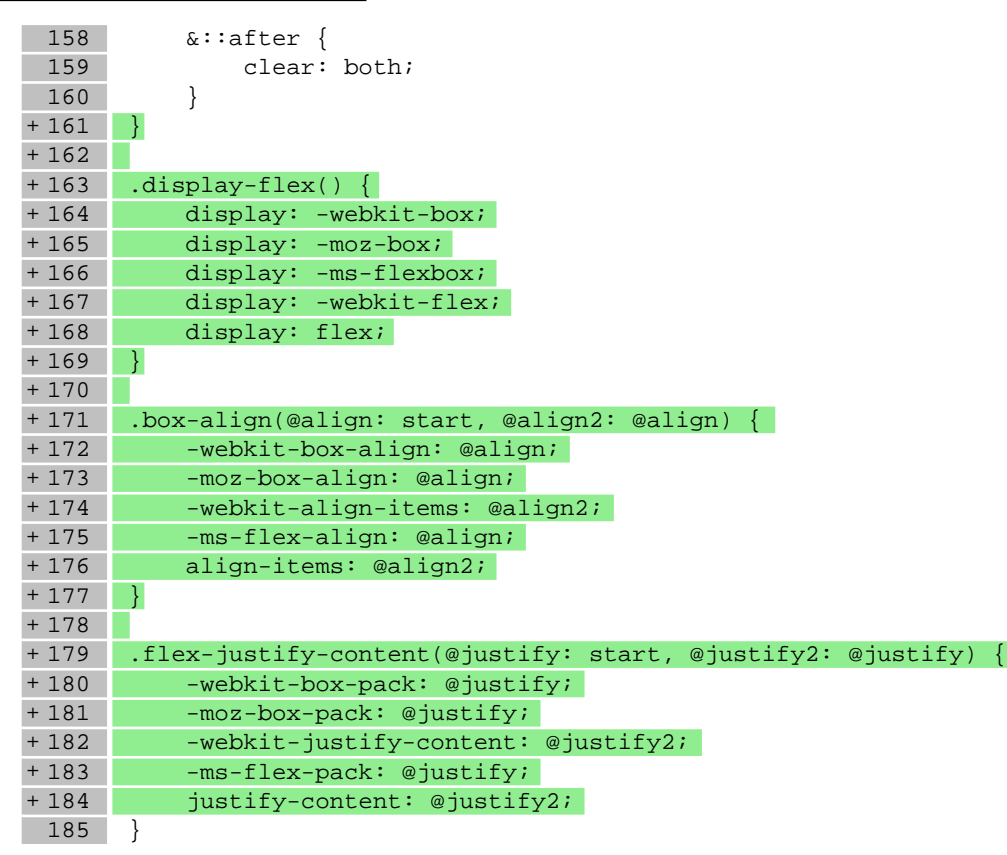

#### **styles/\_modules.less**

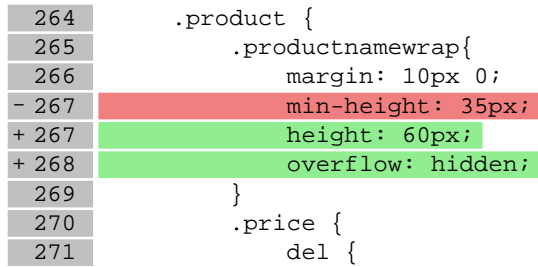

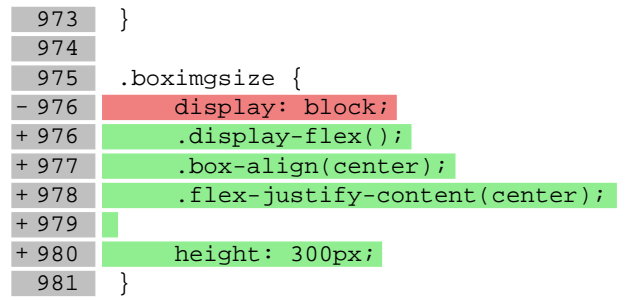

# **styles/\_product.less**

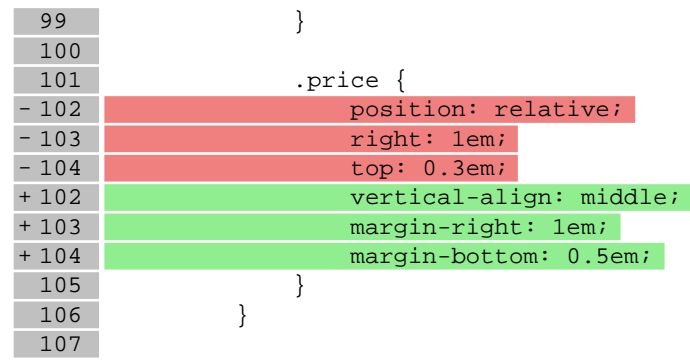

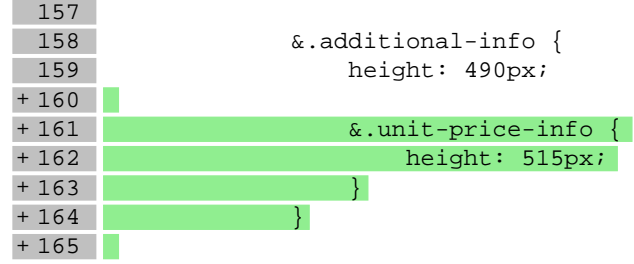

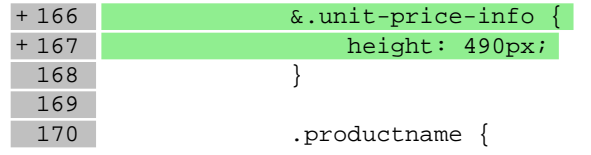

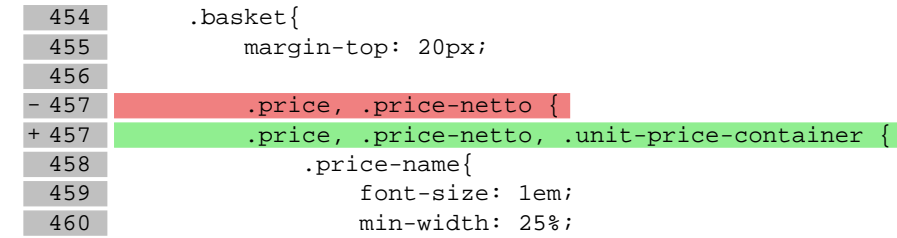

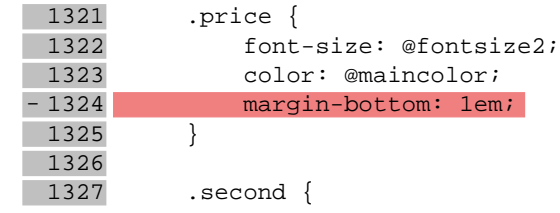

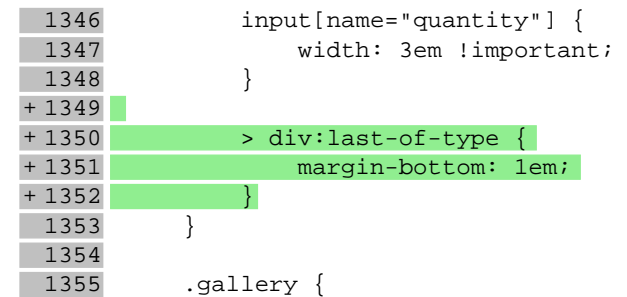

# **Pliki .js**

# **js/main.js**

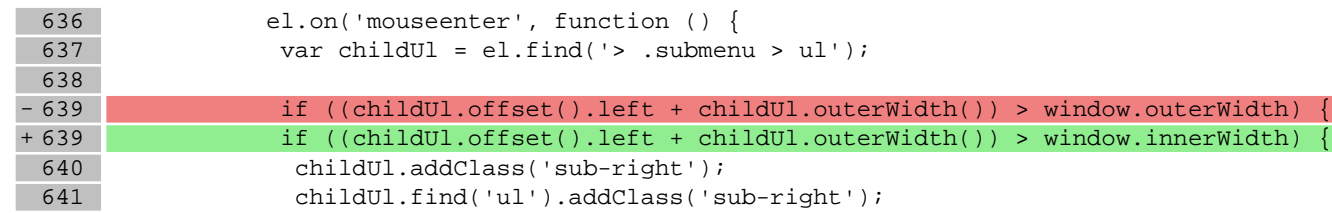

 $642$  }